## **Datenblatt**

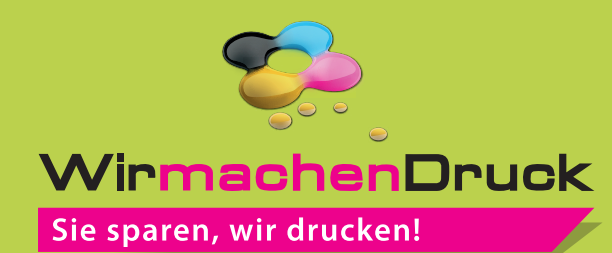

## Minikalender aus PVC Weiß, 86 x 54 mm, 4/4-farbig

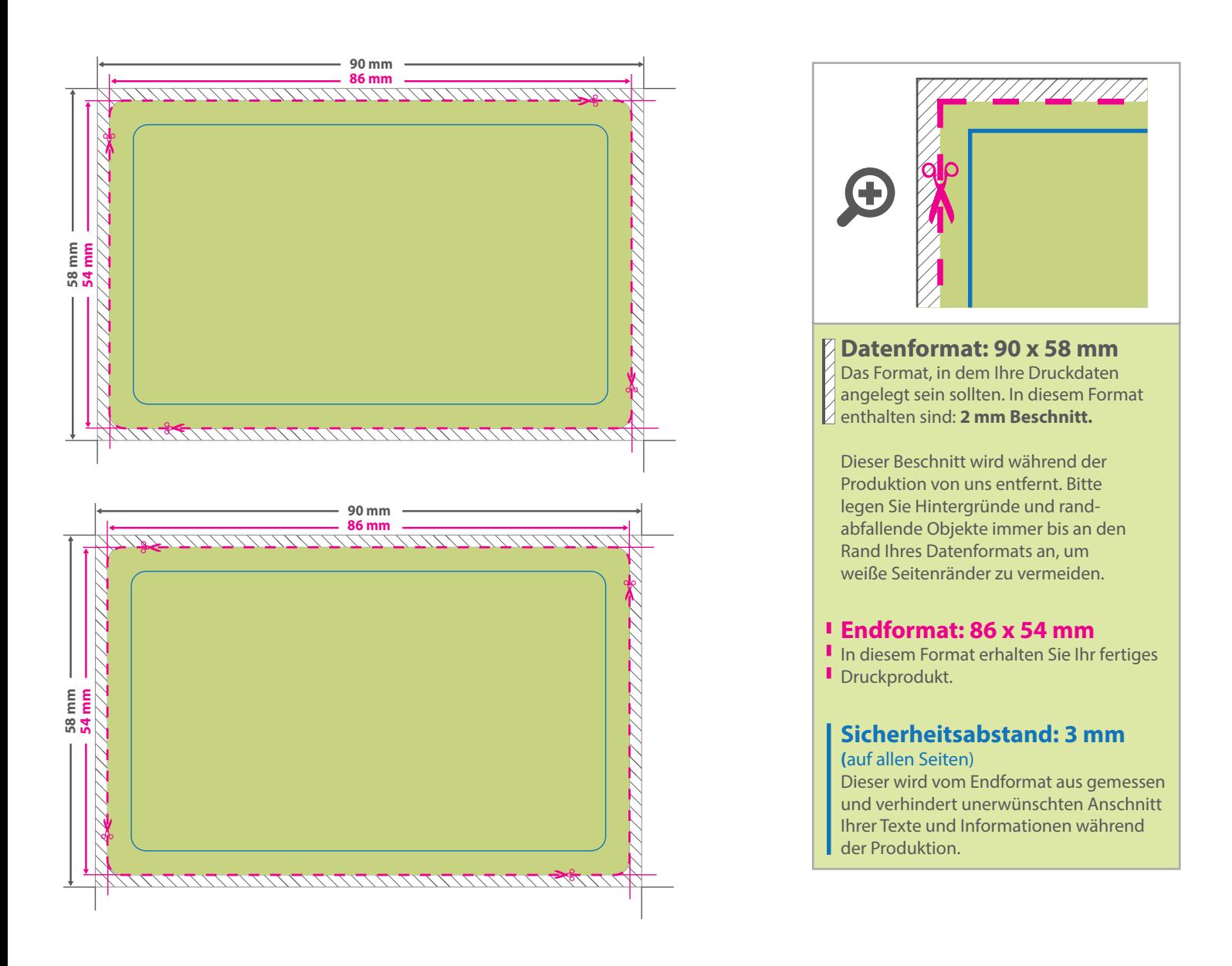

## 5 Tipps zur fehlerfreien Gestaltung Ihrer Druckdaten

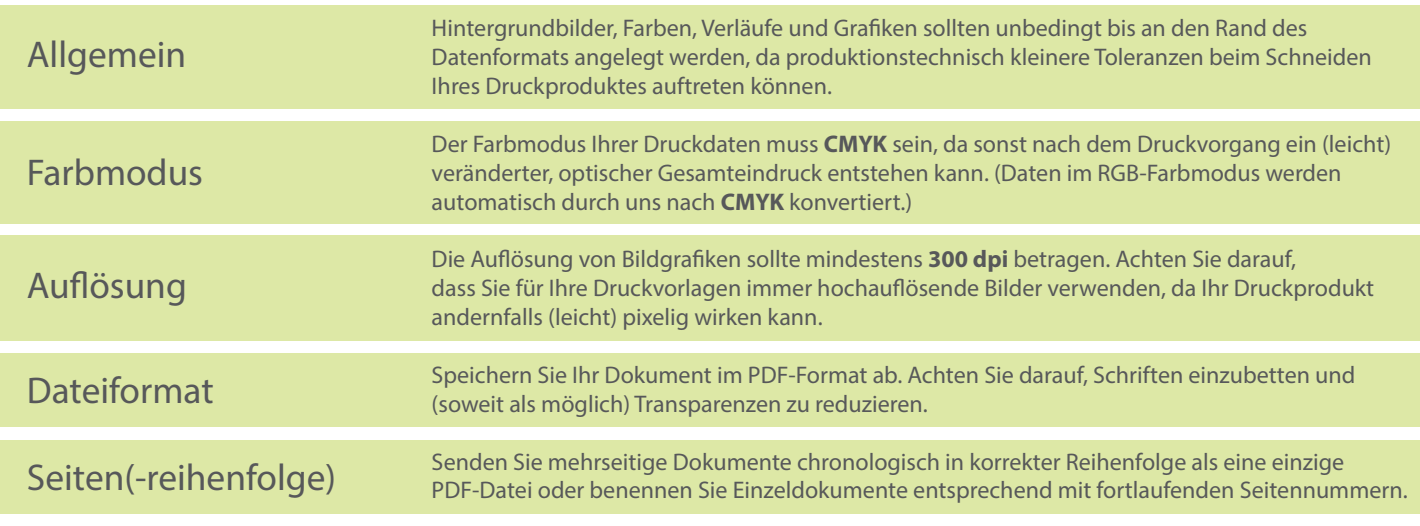